# USER'S GUIDE DNR'S ELECTRONIC RECORDS DOCUMENT SEARCH

### BACKGROUND

Document Search is a web-based interface that allows users to quickly and easily access the records information contained in OpenText. OpenText was selected by the Office of the Chief Information Officer (OCIO) as the enterprise solution for electronic records content management. The Iowa Department of Natural Resources (DNR) applied for and received an IowaACCESS grant to implement such a system to improve the public and internal access to its electronic documents. The records may be accessed a[t https://programs.iowadnr.gov/documentsearch/.](https://programs.iowadnr.gov/documentsearch/)

### DOCUMENT SEARCH WEBPAGE

The main page lists the currently available records type. More programs and documents are being added frequently. Below is an example of the home page. The search feature is available by clicking "Search Documents" below or using Search in the header.

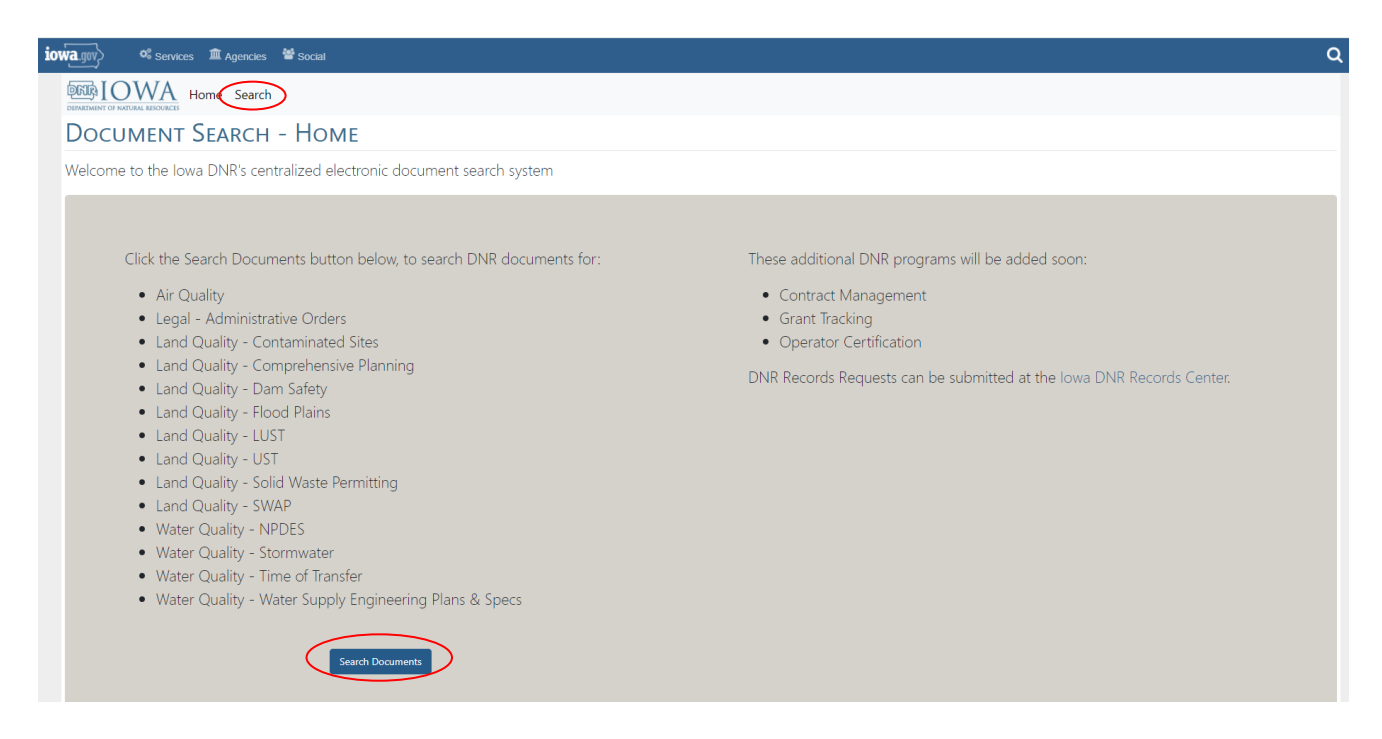

For our regulated facilities, the DNR created a standard search criterion to assist with searching across program areas. The search criterion form will open as shown below. The form is used to assist with searching by a specific program area or across program areas. The program areas will include all the options on the home page.

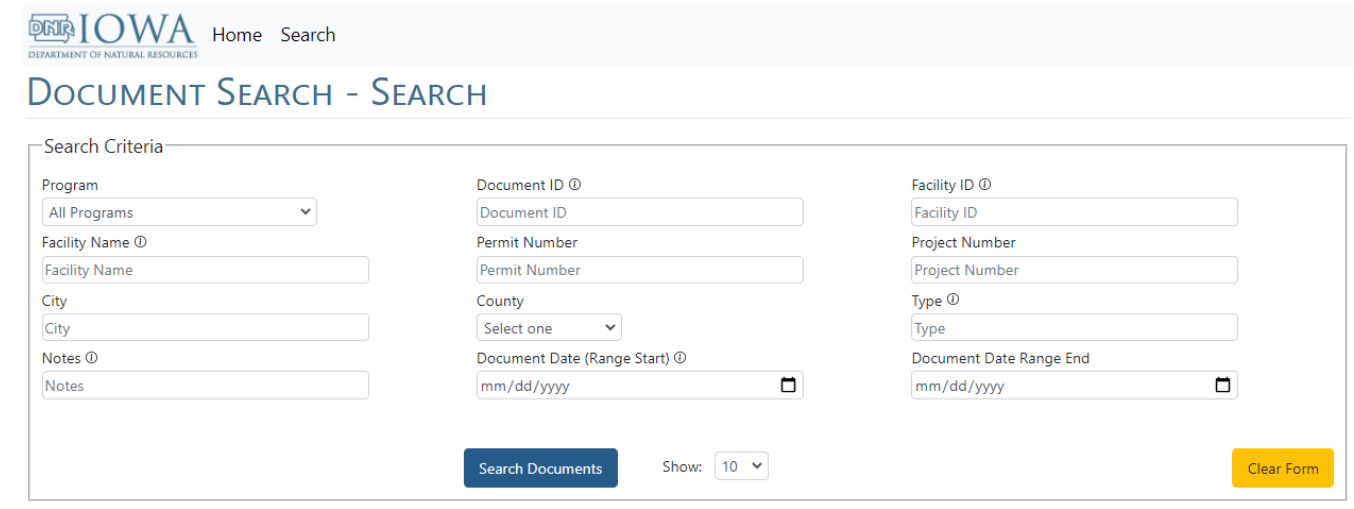

Information tooltips are available on many of the fields and are designated by the icon,  $\mathbb O$ . Hovering over the icon will open a box with explanations of the information found in that field. The number of results per page can be increased. Use the "Clear form" feature between search entries.

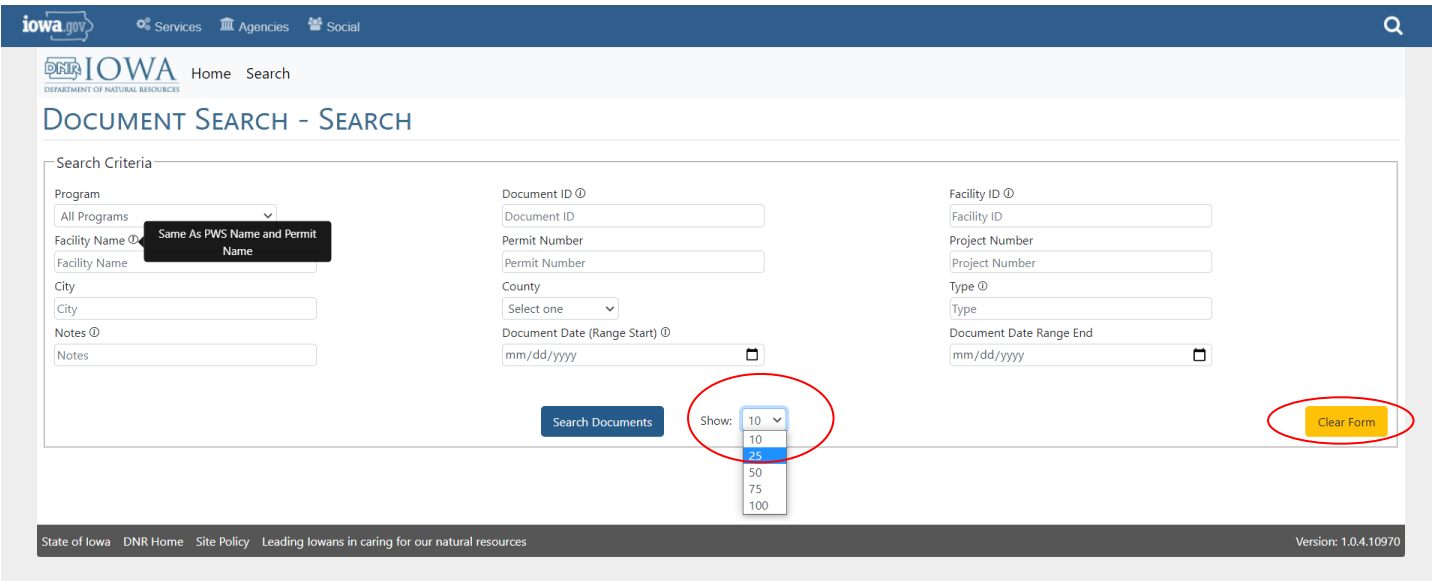

### SEARCHING FOR FILES:

To narrow the search by program area, select a program in the Program dropdown. If no program is selected, it will search across all programs. If the search criterion is unknown, leave the search criteria fields blank and click the "Search Documents" button. Partial search criteria can be entered as applicable and results should return all records with that criteria. Click on the "Document Name" text to view a document.

Partial search criteria can be entered and results should return all records with that criteria.

A search may be made on a business or facility name by entering the name in the Facility Name field. By not selecting a Program, the search will provide results across all DNR records relating to the search criteria. Facilities change their names over time. To be thorough, search by all known names or use a different identifier.

#### VIEWING A DOCUMENT

The search results will display the approximate number of documents meeting your selected criterion.

# **DOCUMENT SEARCH - SEARCH**

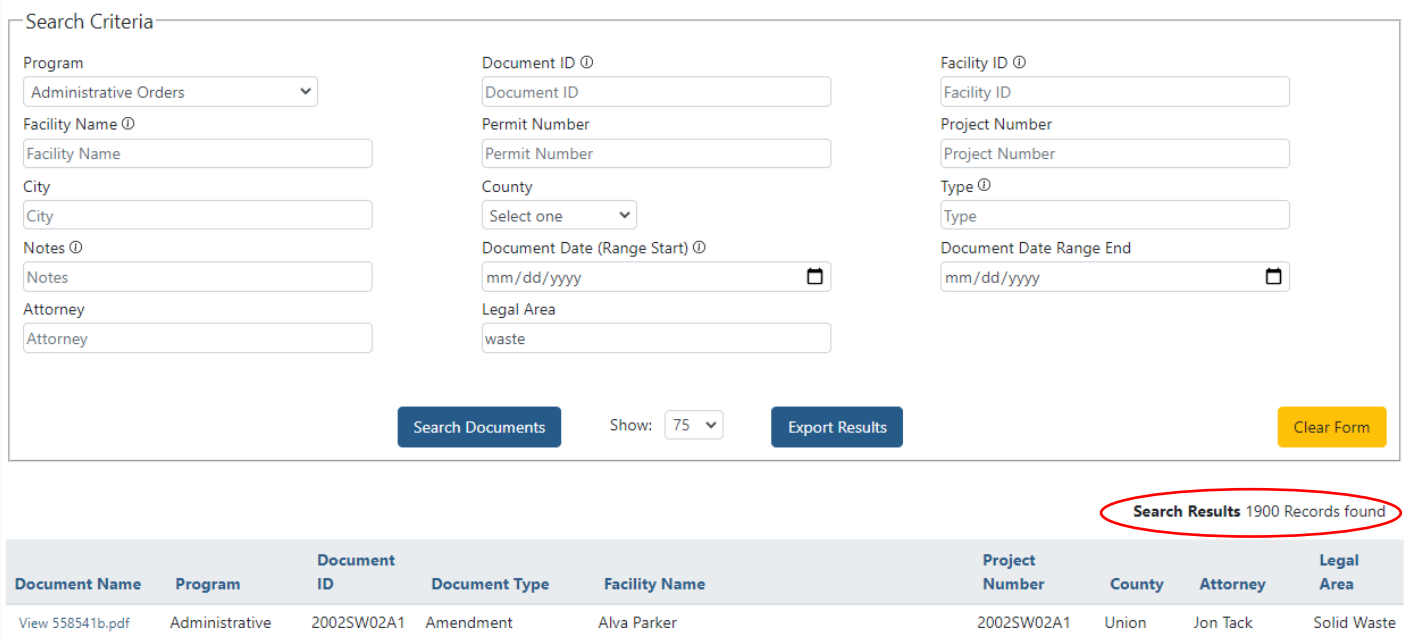

Click on the headers to resort the data. The search results, not the records, may be exported and downloaded in Microsoft Excel. To view a record, click on the text of the Document Name. The file is downloaded in PDF format.

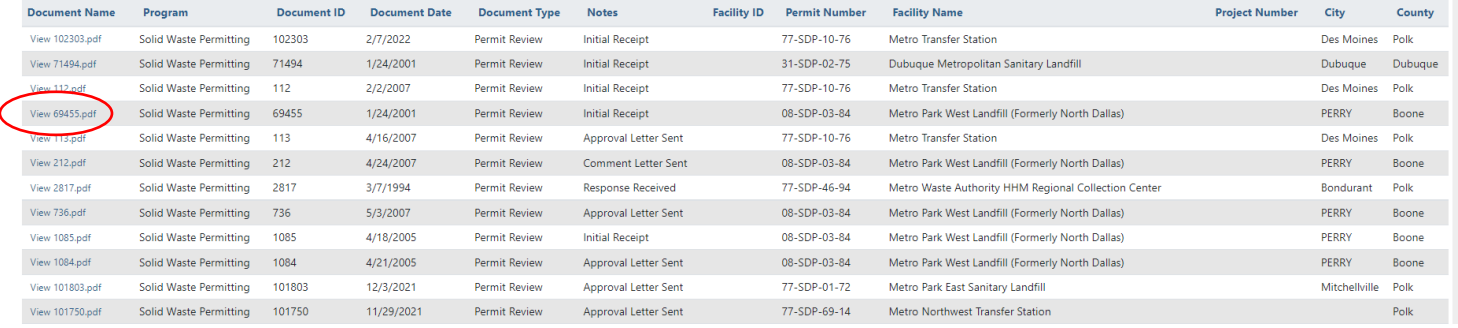

### SEARCH EXAMPLES:

### *Example #1:*

### County: Dubuque Document Type: Permit

### **DOCUMENT SEARCH - SEARCH**

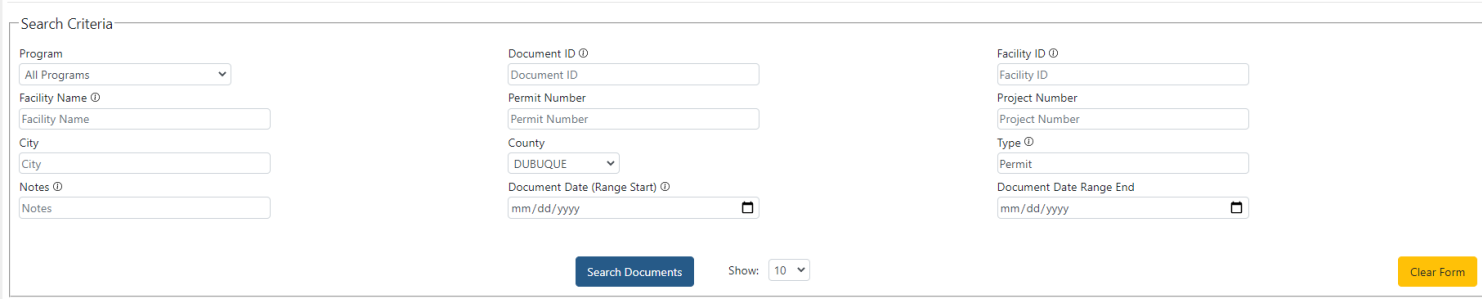

#### Results:

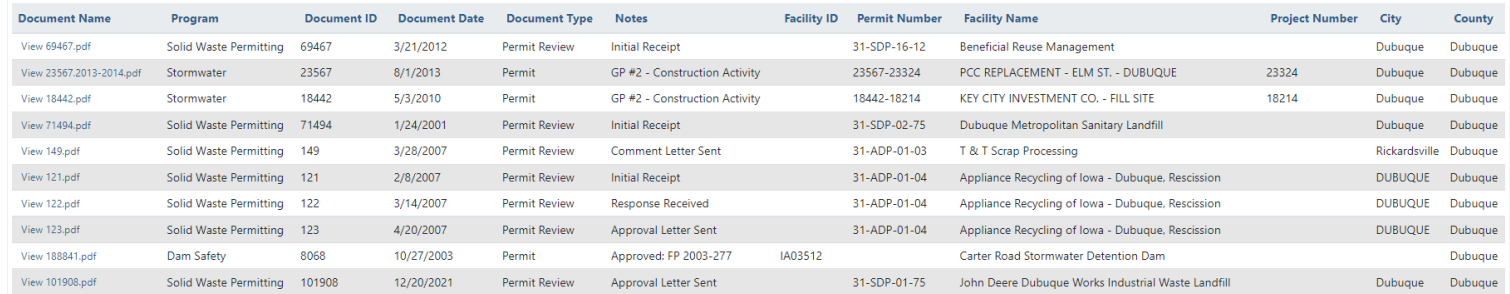

### *Example #2:*

### Program: Administrative Orders Legal Area: Waste

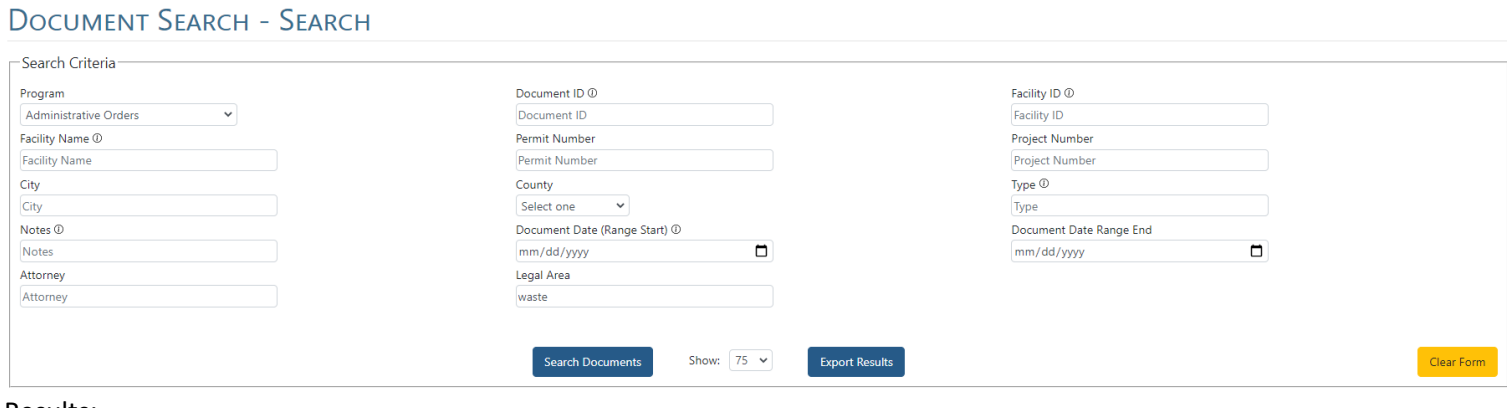

#### Results:

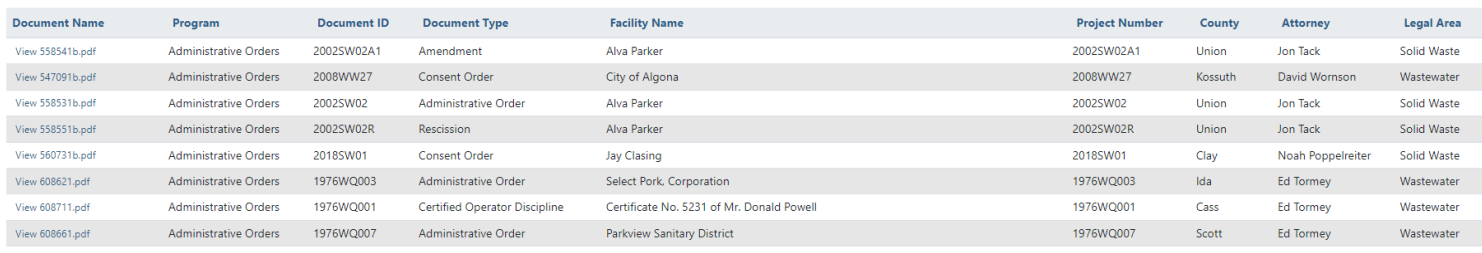

#### RECORDS REQUESTS

For general questions or trouble with the Document Search page, contact Angie Clark at [angie.clark@dnr.iowa.gov](mailto:angie.clark@dnr.iowa.gov) or 515-689-9149.

More records information is available a[t https://www.iowadnr.gov/Records.](https://www.iowadnr.gov/Records)

If the information you are looking for is not available, you can submit a Records Request at <https://iowaopenrecords.nextrequest.com/requests/new> or by emailing [DNR.Records.Request@dnr.iowa.gov](mailto:dnr.records.request@dnr.iowa.gov)

### SEARCH FIELDS & DOCUMENT TYPES BY PROGRAM

See attached sheets for Search Fields and Document Types by Program area.

# **Search Fields - AO**

![](_page_4_Picture_84.jpeg)

**Additional Fields**

![](_page_4_Picture_85.jpeg)

# **Document Types by Program**

### **DNR - Administrative Orders**

Adminsitraive Order Amendment Certified Operator Disipline Consent Order Rescission

### **Search Fields - AQ**

![](_page_5_Picture_246.jpeg)

# **Document Types by Program**

![](_page_5_Picture_247.jpeg)

### **Search Fields - AQ**

![](_page_6_Picture_184.jpeg)

## **Document Types by Program**

Application **Application** Observe Form Misc Opacity Form Permit Package Permit Package CEMS Report Fee Doc **Application** Correspondence Inventory DNR Review Application Protocol Reports Summary Work Request

### **Search Fields - LQ**

![](_page_7_Picture_234.jpeg)

**Additional Fields**

### **Document Types by Program**

Comprehensive Planning Amendment Correspondence Correspondance BFE Comprehensive Planning Muni Surveys DNR Letter (Application Application Compliant Compliant Compliant Compliant Compliant Compliant Compliant Compliant Compliant Compliant Compliant Compliant Compliant Compliant Compliant Comprehensive Planning Narrative EPA/CERCLA Plans Plans Plans DNR Review DER Review<br>Comprehensive Planning Plan Online Health and Safety Specifications Letter of Map Change (LOMC) Comprehensive Planning Plan Online Health and Safety Specifications Eletter of Mannic Comprehensive Planning Review Notes Institutional/Technological Controls Calculations Cordinance Comprehensive Planning Review Notes Institutional/Technological Controls Calculational/Technological Controls Calculations Calculations Calculations Ordinance Controls Calculations Ordinance Controls Calculations Ceports EMS Correspondence The LRP Admin Correspondence LRP Admin Correspondence CRP Admin DNR Review DNR Review DNR Re EMS External Audit **EXAM ENGLIFY CONTENT LATE Enrollment Application** Permits<br>
Coal Progress **CONTENT CONTENT PERMITS CONTENT PROTOCOL** Goal Progress **EXALC EXALC EXACT COMPOSE COAL PROTECT CONTRACT CONTRACT PROTECT CONTRACT CONTRACT CONTRACT CONTR**<br>LRP Invoice **Program Component CONTRACT CONTRACT CONTRACT CONTRACT CONTRACT PROTECT CONTRACT CONTRACT CONTRA** 

Legal/Decision Document Reports<br>
LRP Admin **DNR Review** LRP Invoice LRP NFA LRP Participation Agreement LRP RE/RA LRP Site Assessment Monitoring Report Petroleum (AST/UST) Pre-Remedial Quality Assurance/Quality Control Remedial Action Site Assessment Site Information Vapor Intrusion

### **Search Fields - LQ**

![](_page_8_Picture_289.jpeg)

Document Comments

### **Document Types by Program**

![](_page_8_Picture_290.jpeg)

Site Monitoring Report (SMR) Site Treatment System Report (STSR)

Tier 2 Site Cleanup Report Tier 3 Assessment Report Tier 3 Work Plan

Utility Company Notification Water Supply Notification

Tier 1 Report

Other

### **Search Fields - LQ**

![](_page_9_Picture_149.jpeg)

Document Comments

# **Document Types by Program**<br>Administrative Order Account Staten

Administrative Order <br>
Account Statement Correspondence<br>
Annual Closure Report Amendment Annual Closure Report<br>
Notice Contract Contract Form(s) Notice Contract Contract Form(s)<br>
Permit Review Contract Docs Installatic Report Submittal Correspondence Misc.<br>
SWA Cther Misc. COME SWA **Final Final** Cther Monthly Proposal Quarterly Reviewer Score Sheets Semi-Annual Usable Material

Permit Review Contract Docs Installation Documents

### **Search Fields - WQ**

![](_page_10_Picture_152.jpeg)

**Additional Fields** 

![](_page_10_Picture_153.jpeg)

# **Document Types by Program**

Biosolid Annual Report Permit Network Report Submittal Plans

Specs

Plans & Specs

Preliminary Engineer Report